### Минобрнауки России

Бузулукский гуманитарно-технологический институт (филиал) федерального государственного бюджетного образовательного учреждения высшего образования **«Оренбургский государственный университет»**

Кафедра общепрофессиональных и технических дисциплин

# **РАБОЧАЯ ПРОГРАММА**

## ДИСЦИПЛИНЫ

*«Б1.Д.Б.23 Компьютерное моделирование в профессиональной деятельности»*

Уровень высшего образования

### БАКАЛАВРИАТ

#### Направление подготовки

*44.03.04 Профессиональное обучение (по отраслям)* (код и наименование направления подготовки)

*Энергетика* (наименование направленности (профиля) образовательной программы)

Квалификация *Бакалавр*

Форма обучения *Заочная*

Год набора 2021

Рабочая программа дисциплины «Б1.Д.Б.23 Компьютерное моделирование  $\pmb{6}$ профессиональной деятельности» рассмотрена и утверждена на заседании кафедры

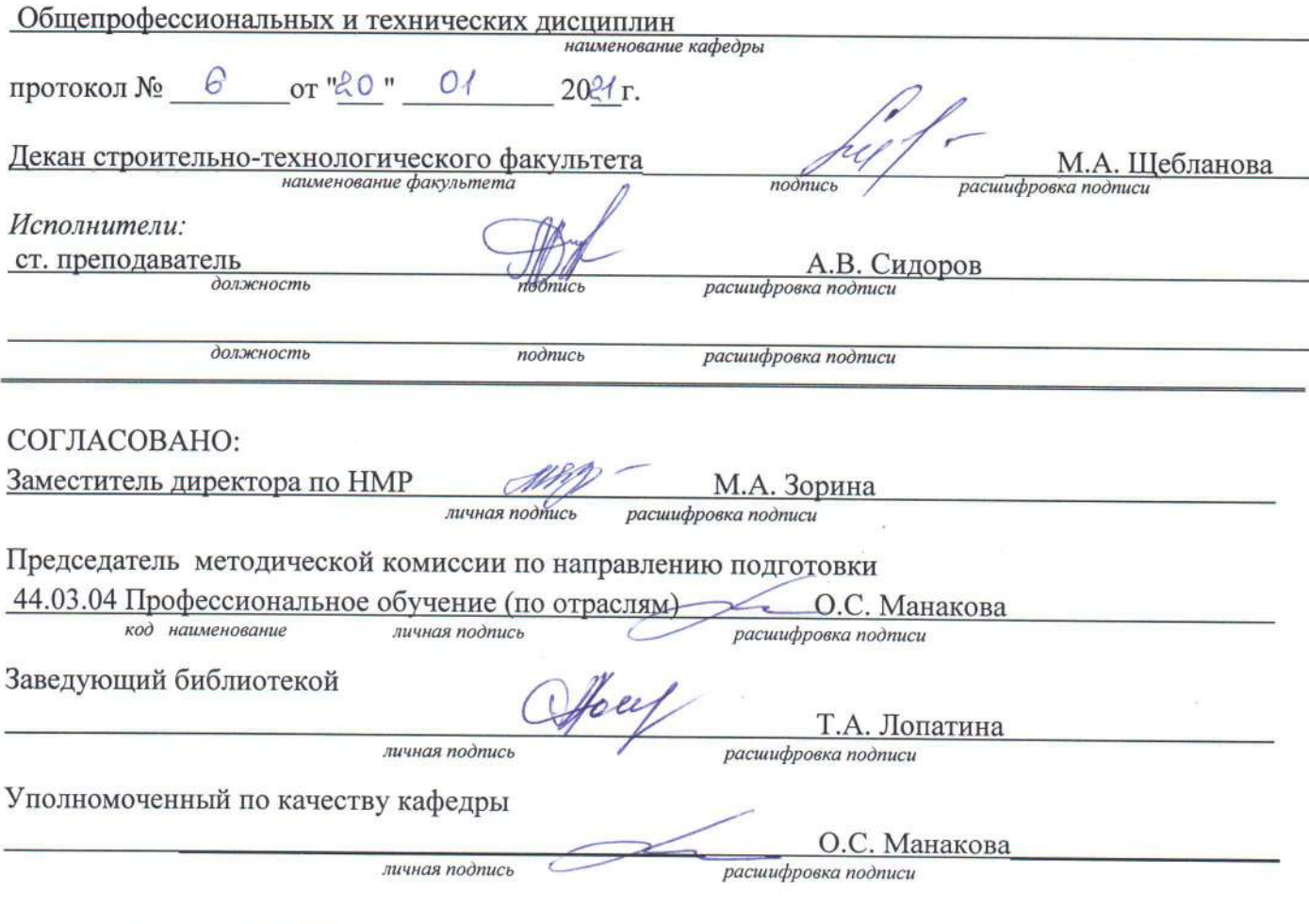

### 1 Цели и задачи освоения дисциплины

Цель освоения дисциплины:

- овладение навыками моделирования, подробное рассмотрение этапов моделирования на примере большого количества задач;

- формализация задач и разработка информационной модели изучаемого объекта или системы.

## Задачи:

- формирование у студентов научного мышления и современных представлений о методах компьютерного моделирования, готовности применения интерактивных технологий при организации образовательного процесса;

- усвоение основных понятий компьютерного моделирования;

- развитие у студентов приемов и навыков компьютерного моделирования, умение использовать их при организации учебно-исследовательской работы.

## 2 Место дисциплины в структуре образовательной программы

Дисциплина относится к базовой части блока Д «Дисциплины (модули)»

Пререквизиты дисциплины: Б1.Д.Б.8 Информатика

Постреквизиты дисциплины: Отсутствуют

### 3 Требования к результатам обучения по дисциплине

Процесс изучения дисциплины направлен на формирование следующих результатов обучения

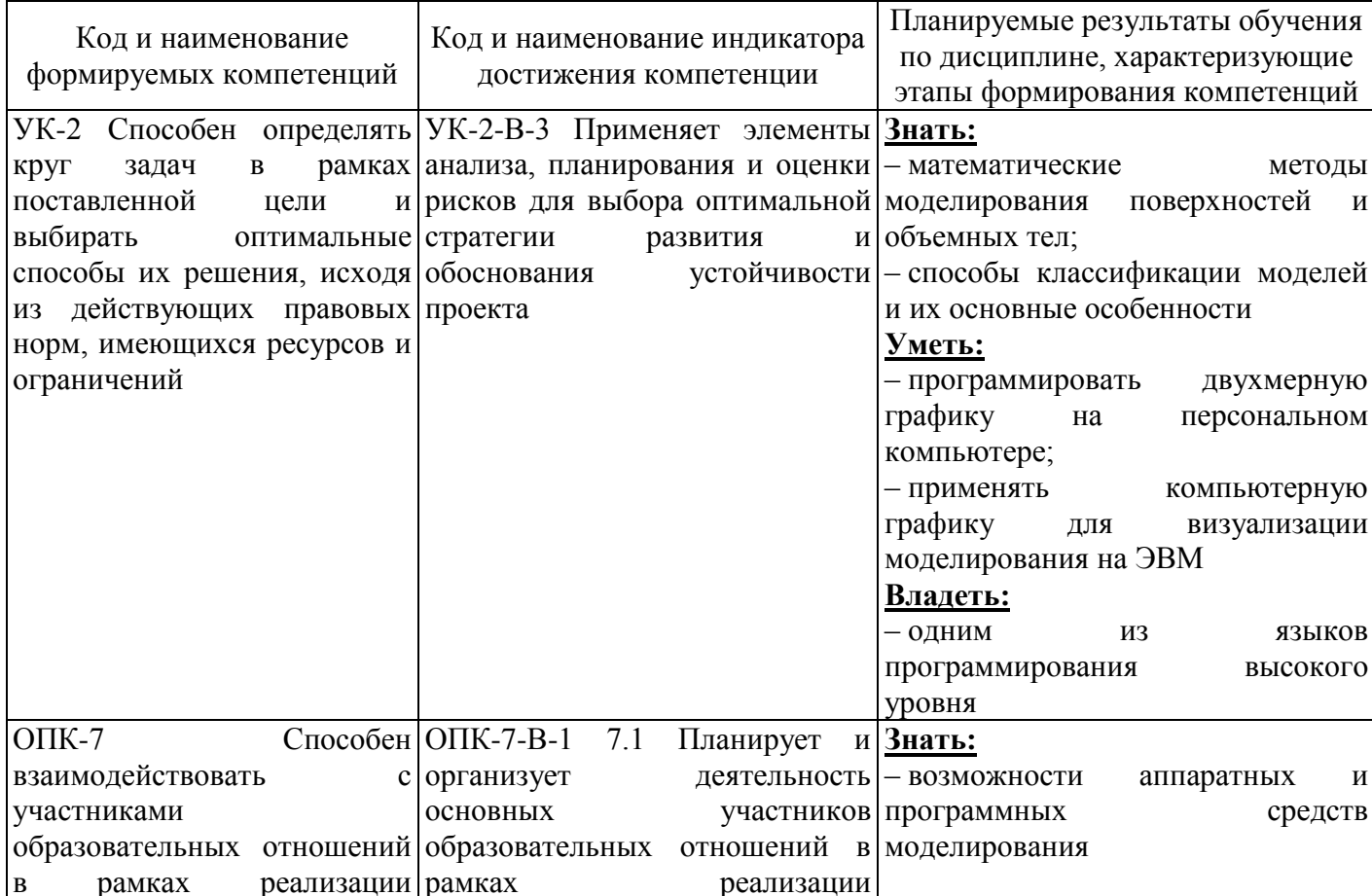

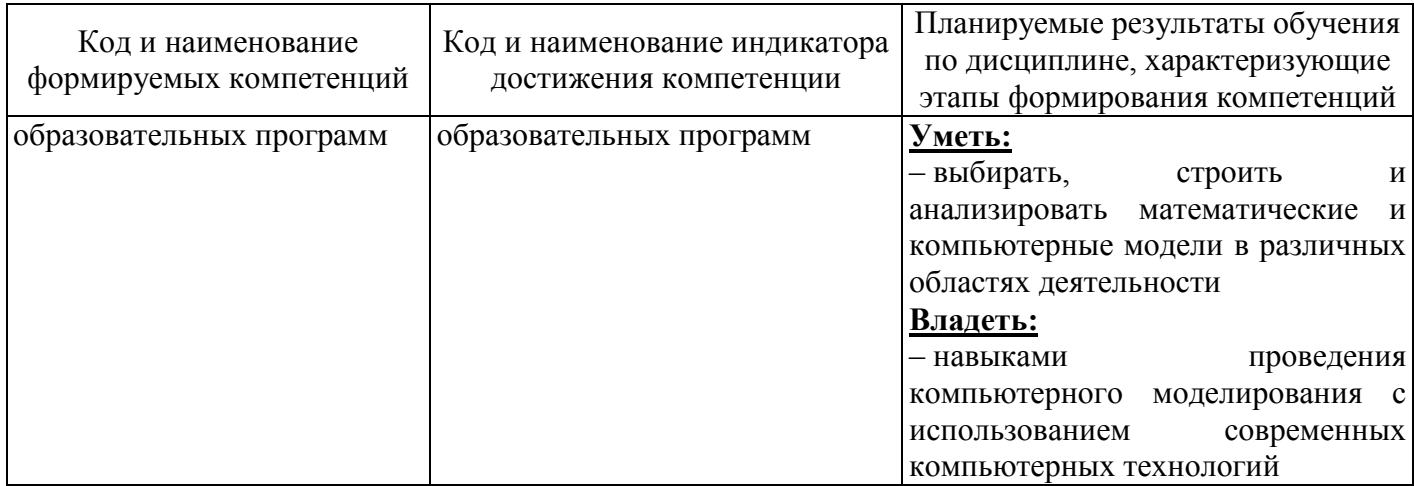

### 4 Структура и содержание дисциплины

## 4.1 Структура дисциплины

Общая трудоемкость дисциплины составляет 6 зачетных единиц (216 академических часов).

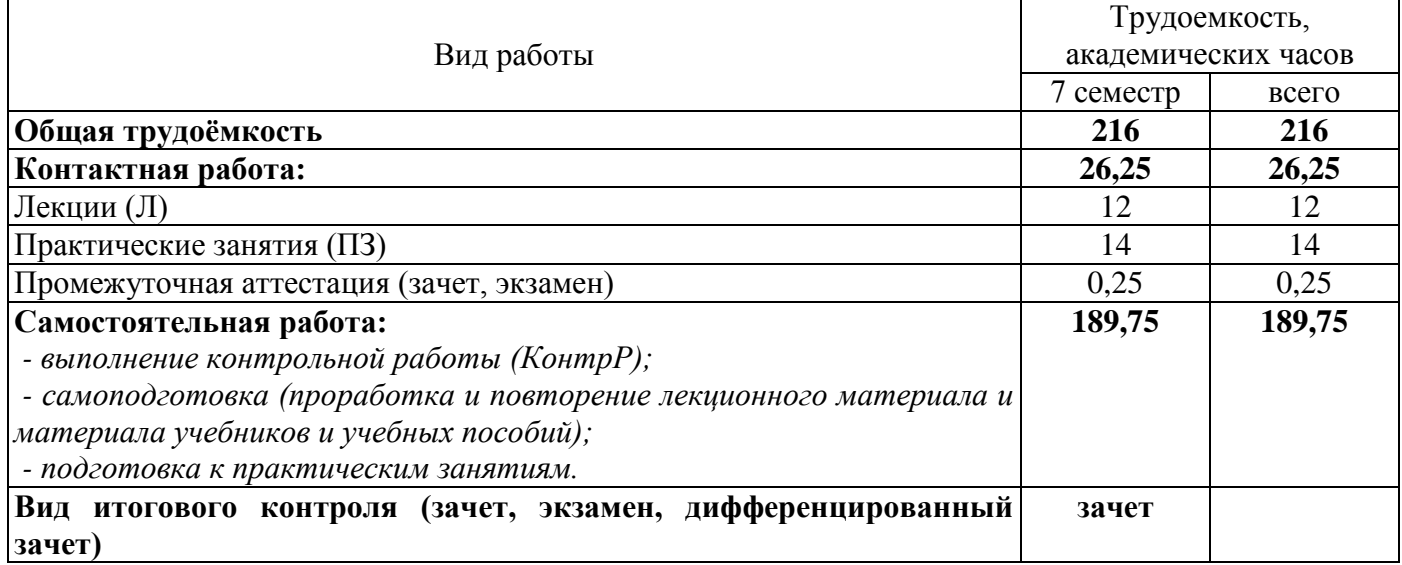

#### Разделы дисциплины, изучаемые в 7 семестре

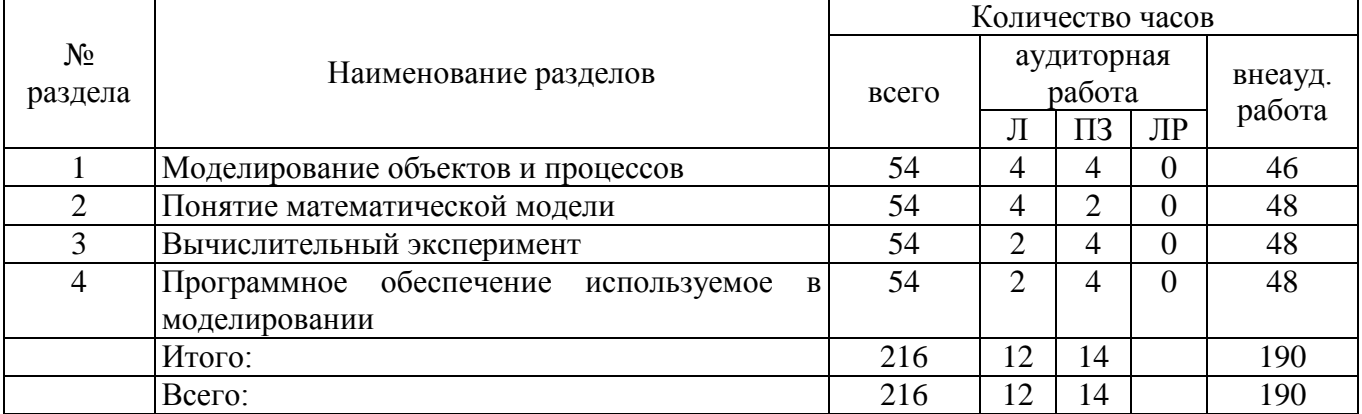

### 4.2 Содержание разделов дисциплины

### Раздел 1 Моделирование объектов и процессов

Модели объектов, явлений и процессов. Классификация моделей: по области использования, с учетом фактора времени и области использования. Компьютерные и не компьютерные модели. Моделирование. Основные этапы моделирования. Области применения моделирования

#### **Раздел 2 Понятие математической модели**

Алгоритмическое (математическое) моделирование. Схема построения математической модели. Классификация математических моделей. Модели прогноза или расчетные модели без управления. Оптимизационные модели. Построение математических моделей

#### **Раздел 3 Вычислительный эксперимент**

Методы исследования моделей. Роль вычислительного эксперимента. Принципы проведения вычислительного эксперимента. Схема вычислительного эксперимента. Постановка вычислительного эксперимента. Области применения вычислительного эксперимента

### **Раздел 4 Программное обеспечение используемое в моделировании**

Математический пакет MatchCad. Профессиональная и образовательная среда схемотехнического проектирования Multisim. Табличный процессор MS Excel. Пользовательский интерфейс программ MatchCad, MS Excel и Multisim. Компоненты используемые в программах MatchCad, MS Excel и Multisim. Построение моделей с использованием рассмотренного программного обеспечения

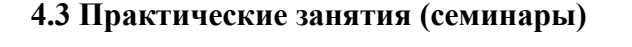

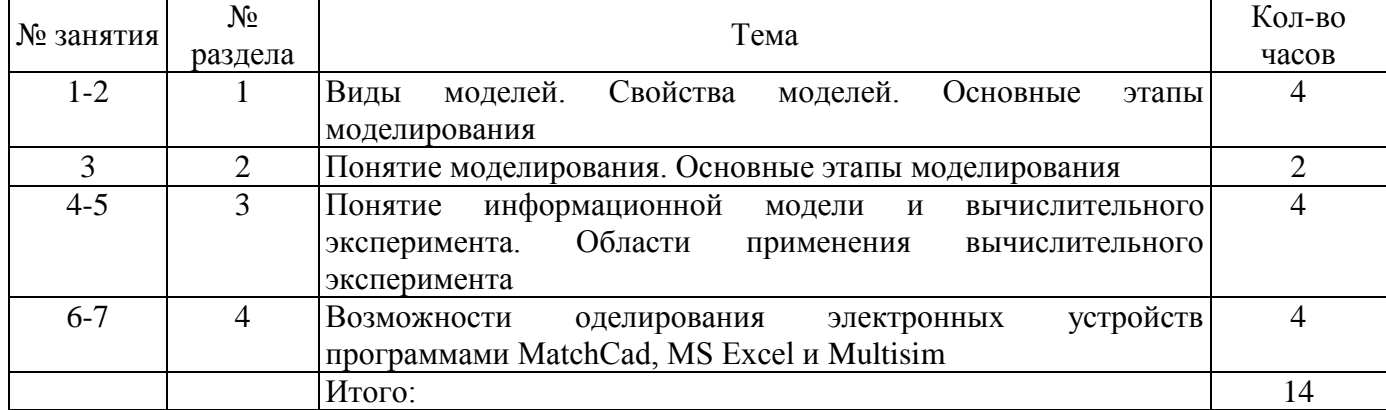

### **4.4 Контрольная работа (7 семестр)**

Примерные задания по выполнению контрольной работы:

Задание 1. Укажите, какая комбинация логических сигналов является запрещённой для асинхронного *RS*-триггера?

$$
\begin{array}{cccc}\n\bigcirc & 01 & \bigcirc & 11 & \bigcirc & 10 & \bigcirc & 00\n\end{array}
$$

Задание 2. Укажите условное графическое обозначение:

$$
D - D \n\begin{array}{c|c|c|c|c|c|c|c|c} D & & & & & \\ \hline C & & & & & \\ C & & & & & \\ C & & & & & \\ D & & & & & & \\ C & & & & & & \\ D & & & & & & \\ D & & & & & & \\ D & & & & & & \\ D & & & & & & \\ D & & & & & & \\ D & & & & & & \\ D & & & & & & \\ D & & & & & & \\ D & & & & & & \\ D & & & & & & & \\ D &
$$

Задание 3. Укажите условное графическое обозначение:

1. *Синхронного Т-триггера*, *выполненного на основе JK-триггера*:

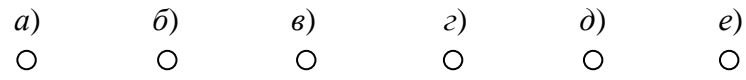

2. *D-триггера*, *выполненного на основе JK-триггера*:

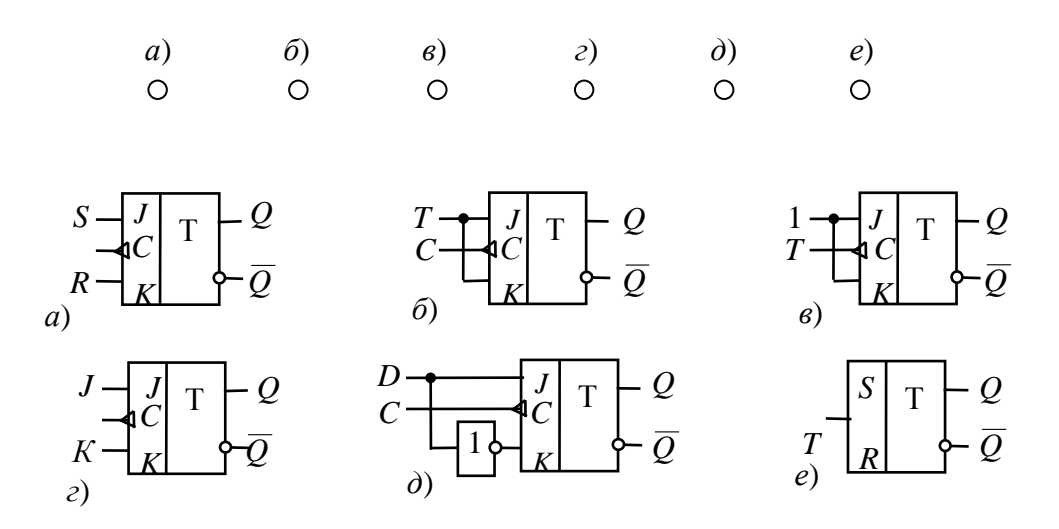

#### **5 Учебно-методическое обеспечение дисциплины**

#### **5.1 Основная литература**

Боев, В.Д. Компьютерное моделирование: курс / В.Д. Боев, Р.П. Сыпченко. – Москва: Интернет-Университет Информационных Технологий (ИНТУИТ), 2010. – 455 с. – Режим доступа: [https://biblioclub.ru/index.php?page=book&id=233705.](https://biblioclub.ru/index.php?page=book&id=233705)

#### **5.2 Дополнительная литература**

1 Лисяк, Н.К. Моделирование систем: учебное пособие / Н.К. Лисяк, В.В. Лисяк. – Ростов-на-Дону; Таганрог: Южный федеральный университет, 2017. – Ч. 1. – 107 с. – ISBN 978-5-9275-2504-1. – Режим доступа: [https://biblioclub.ru/index.php?page=book&id=499733.](https://biblioclub.ru/index.php?page=book&id=499733)

2 Салмина, Н.Ю. Моделирование систем: учебное пособие / Н.Ю. Салмина; Томский Государственный университет систем управления и радиоэлектроники (ТУСУР). – Томск: Эль Контент, 2013. – Ч. 2. – 113 с. – ISBN 978-5-4332-0147-7. – Режим доступа: [https://biblioclub.ru/index.php?](https://biblioclub.ru/index.php?%0bpage=book&id=480614) [page=book&id=480614.](https://biblioclub.ru/index.php?%0bpage=book&id=480614)

3 Салмина, Н.Ю. Моделирование систем: учебное пособие / Н.Ю. Салмина; Томский Государственный университет систем управления и радиоэлектроники (ТУСУР). – Томск: Эль Контент, 2013. – Ч. 2. – 113 с. – ISBN 978-5-4332-0147-7. – Режим доступа: [https://biblioclub.ru/index.php?](https://biblioclub.ru/index.php?%0bpage=book&id=480614) [page=book&id=480614.](https://biblioclub.ru/index.php?%0bpage=book&id=480614)

4 Салмина, Н.Ю. Моделирование систем: учебное пособие / Н.Ю. Салмина; Томский Государственный университет систем управления и радиоэлектроники (ТУСУР). – Томск: Эль Контент, 2013. – Ч. 1. – 117 с. – ISBN 978-5-4332-0146-0. – Режим доступа: [https://biblioclub.ru/index.php?](https://biblioclub.ru/index.php?%0bpage=book&id=480613) [page=book&id=480613.](https://biblioclub.ru/index.php?%0bpage=book&id=480613)

5 Лаппи, Ф.Э. Расчет и компьютерное моделирование цепей синусоидального тока в установившемся режиме (от простого к сложному): учебное пособие / Ф.Э. Лаппи, Ю.Б. Ефимова, П.В. Морозов, О.Э. Пауль; Новосибирский государственный технический университет. – Новосибирск: Новосибирский государственный технический университет, 2018. – 104 с. – ISBN 978-5-7782-3657-8. – Режим доступа: [https://biblioclub.ru/index.php?page=book&id=574995.](https://biblioclub.ru/index.php?page=book&id=574995)

### **5.3 Периодические издания**

Высшее образование в России: журнал. – Москва: Московский госуд. университет печати им. И.Федорова.

## **5.4 Интернет-ресурсы**

1 Компьютерное моделирование: информация [Электронный ресурс]. / В. Боев, Р. Сыпченко. – Режим доступа: [https://www.intuit.ru/studies/courses/643/499/info;](https://www.intuit.ru/studies/courses/643/499/info)

2<https://biblioclub.ru/> – ЭБС «Университетская библиотека онлайн»;

3<http://techlibrary.ru/> – Некоммерческий проект «Техническая библиотека»;

4<https://elibrary.ru/> – Научная электронная библиотека;

5<http://katalog.iot.ru/index.php> – Федеральный портал «Российское образование»;

6 <http://window.edu.ru/window/catalog> – Единое окно доступа к образовательным ресурсам.

## **5.5 Программное обеспечение, профессиональные базы данных и информационные справочные системы современных информационных технологий**

Программное обеспечение, используемые при проведении аудиторных учебных занятий и осуществлении самостоятельной работы студентами:

1 операционная система Microsoft Windows;

2 Microsoft Office;

3 Веб-приложение «Универсальная система тестирования БГТИ»;

4 Яндекс браузер;

5 eLIBRARY [Электронный ресурс]: научная электронная библиотека / ООО Научная электронная библиотека. – Режим доступа: [https://elibrary.ru;](https://elibrary.ru/defaultx.asp)

6 Консультант Плюс [Электронный ресурс]: справочно-правовая система / Компания Консультант Плюс. – Электрон. дан. – Москва, [1992–2021]. – Режим доступа: [http://www.consultant.ru/;](http://www.consultant.ru/)

7<http://pravo.gov.ru/> – Официальный интернет-портал правовой информации. Государственная система правовой информации.

#### **6 Материально-техническое обеспечение дисциплины**

Учебные аудитории для проведения занятий лекционного типа оснащены: переносными мультимедиа-проекторами и проекционными экранами, ноутбуком; посадочными местами для обучающихся; рабочим местом преподавателя; учебной доской.

Аудитории для самостоятельной работы оснащены: комплектами ученической мебели, компьютерной техникой подключенной к сети «Интернет» и обеспечением доступа в электронную информационно-образовательную среду ОГУ, электронным библиотечным системам.

Компьютерный класс оснащен: стационарным мультимедиа-проектором и проекционным экраном, оборудованием для организации локальной вычислительной сети, программным обеспечением «Универсальный тестовый комплекс», персональными компьютерами, рабочим местом преподавателя, учебной доской.

Для проведения лабораторных занятий используется компьютерный класс оснащенный: стационарным мультимедиа-проектором и проекционным экраном, оборудованием для организации локальной вычислительной сети, программным обеспечением «Универсальный тестовый комплекс», персональными компьютерами, рабочим местом преподавателя, учебной доской.

Учебные аудитории для проведения групповых консультаций, текущего контроля и промежуточной аттестации оснащены: комплектами ученической мебели, компьютерами с подключением к сети «Интернет» и обеспечением доступа в электронную информационно-образовательную среду ОГУ, электронным библиотечным системам.